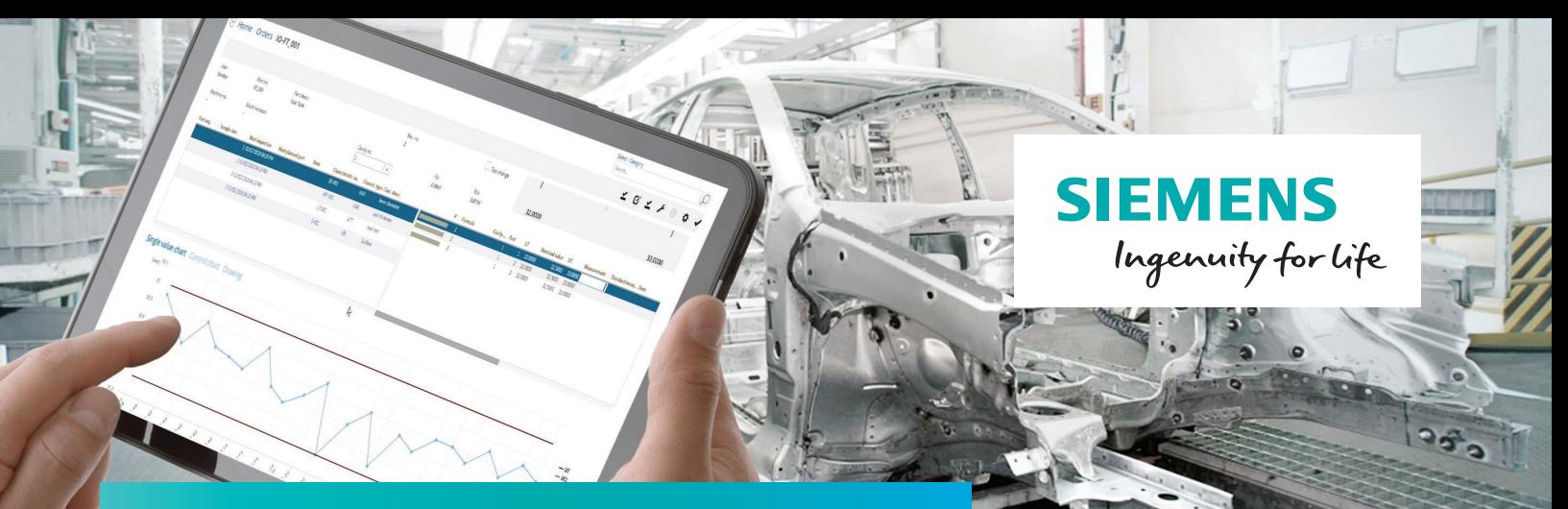

# What's new in Siemens Opcenter Quality 11.1

**Enabling organizations to safeguard compliance, optimize quality, reduce defect and rework costs and achieve operational excellence by increasing process stability**

# **Benefits**

- Manufacturer data available to communicate directly with the manufacturer
- Advanced Product Quality Planning (APQP): register tab "Open points" improved
- Inspection planning (IP): if an inspection plan must be released by *n* persons, you can determine who has yet to release it
- IP: balance the necessary checks by distributing the inspection steps over several parts
- Incoming Goods Control/Outgoing Goods Control (IGC/OGC): each manual skip includes the reason for the skip
- Statistical process control (SPC): different user groups can use the same data entry stations and see only their orders
- Audit (Smart Client SC): certain status changes can be automated after a configurable period of time

# **Summary**

Opcenter™ Quality software (formerly known as QMS Professional) is a multilingual, cross-industry quality management system (QMS) solution that complies with international quality

standards, including the International Organization for Standardization (ISO 9001:2015), International Automotive Task Force (IATF 16949:2016), Automotive Industry Action Group (AIAG) and German Association of the Automotive Industry (VDA). Siemens Opcenter Quality is a process-oriented, modular system that supports the closed-loop quality product lifecycle, managing complexities for planning, control and monitoring of processes and corporate quality. Siemens Opcenter Quality is a process-oriented, modular system that supports the closed-loop quality product lifecycle, managing complexities for planning, control and monitoring of processes and corporate quality.

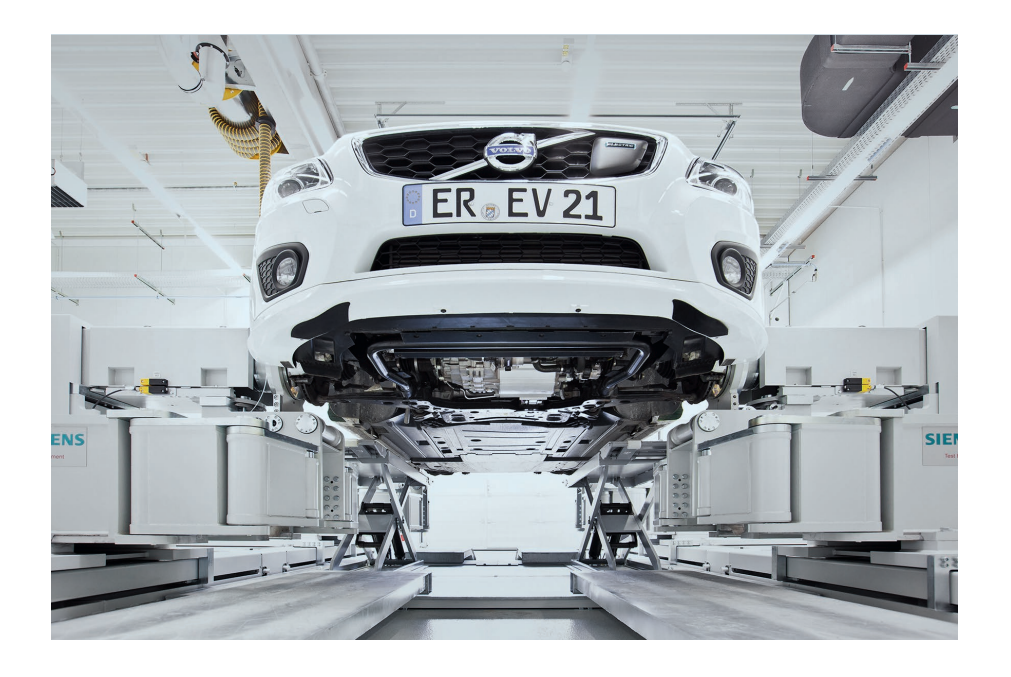

# What's new in Siemens Opcenter Quality 11.1

#### **Features**

- The short name for Siemens Opcenter Quality is Opcenter QL
- Supplier and manufacturer (including their respective numbers) can be assigned to the article
- Mode, status and plant (risk) available in APQP – "Open points"'
- IP: displaying an approval list for a multi-level approval process
- IP: inspection step offset specification for inspection interval part(s)
- IGC/OGC: requires the user to select a reason when an inspection is manually skipped
- SPC: assign stations and user groups to inspection steps/orders at the same time
- Audit (SC): enables automatic status change after defined periods of time

## **New features in Siemens Opcenter Quality 11.1**

#### **Assigning manufacturer data to a part**

You can now assign the supplier and the manufacturer with the respective part numbers to a purchased part.

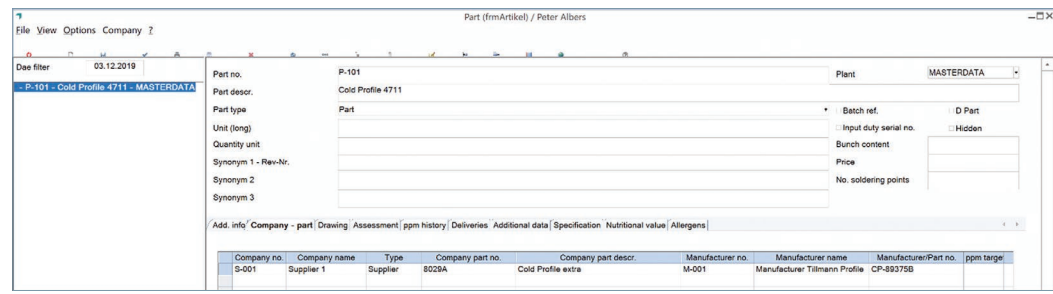

# **Mode, status and plant (risk) available in APQP – 'Open points'**

The tab page with the open points within a project has been upgraded again.

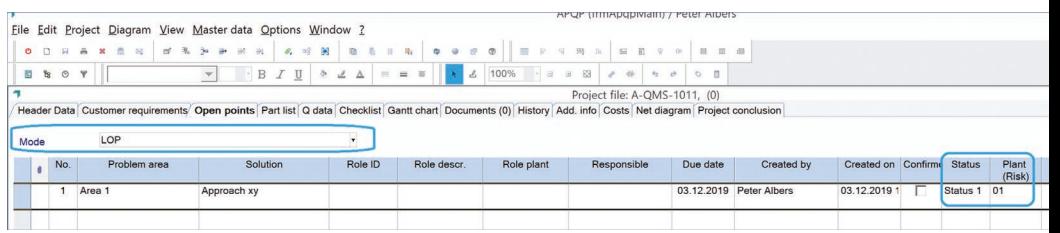

This data is also available in the questions/overview window:

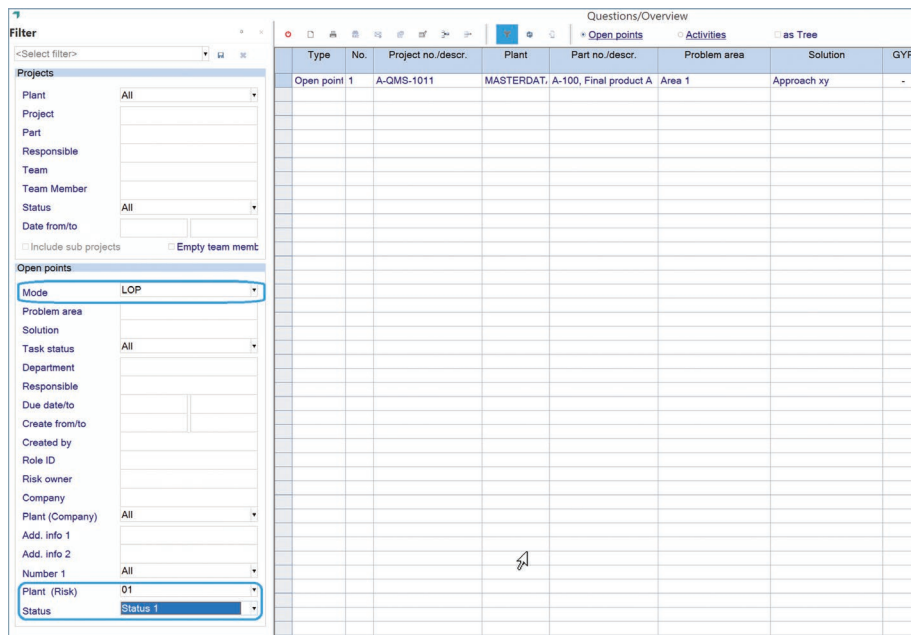

# **Displaying an approval list for a multi-level approval process**

If several persons are involved in an inspection plan release, you can display which persons have already released the inspection plan and which have not.

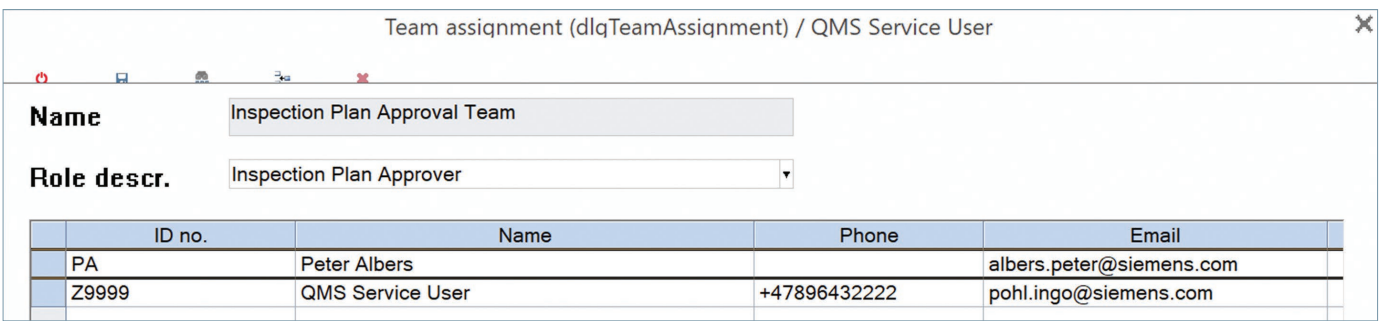

Approval team.

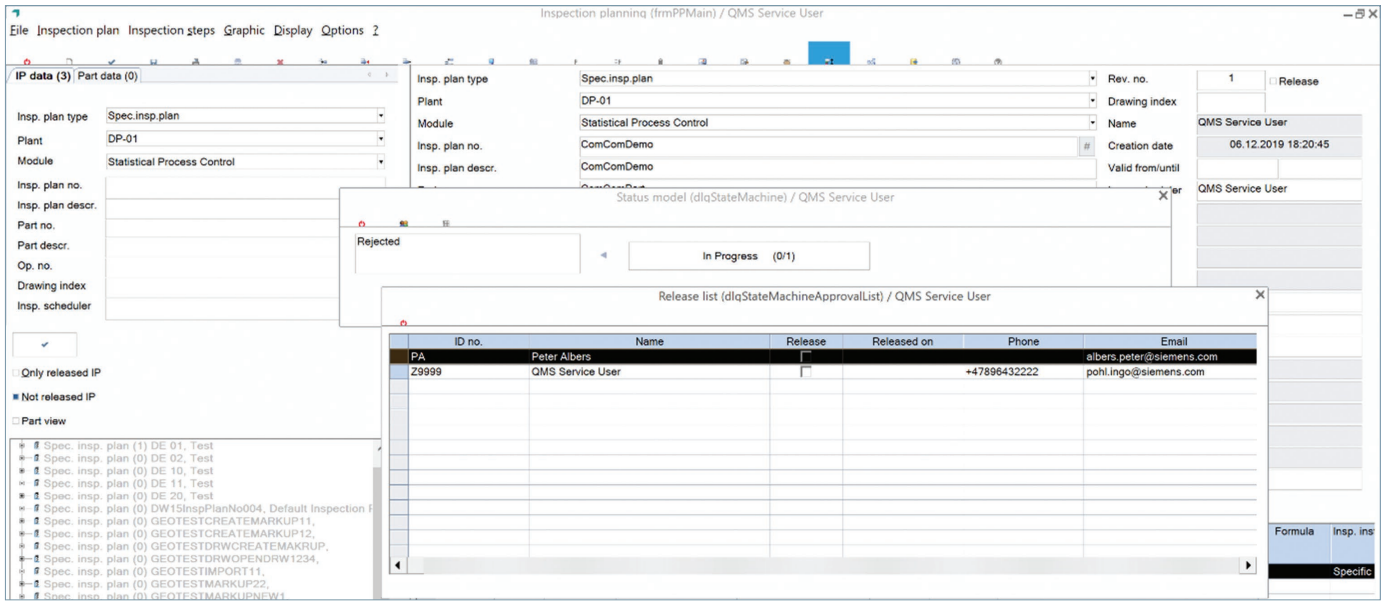

Identifying pending approvals by viewing the release flag in the release list.

# **IP: inspection step offset specification for inspection interval part(s)**

You can define an offset for each inspection step in a part-related inspection interval.

Example: In the second inspection step, offset  $= 5$ .

This inspection step is then only checked for the first time with the fifth part and the inspection interval calculation starts from the fifth part. This capability allows you to balance the necessary checks for many inspection steps by distributing the checks over several parts.

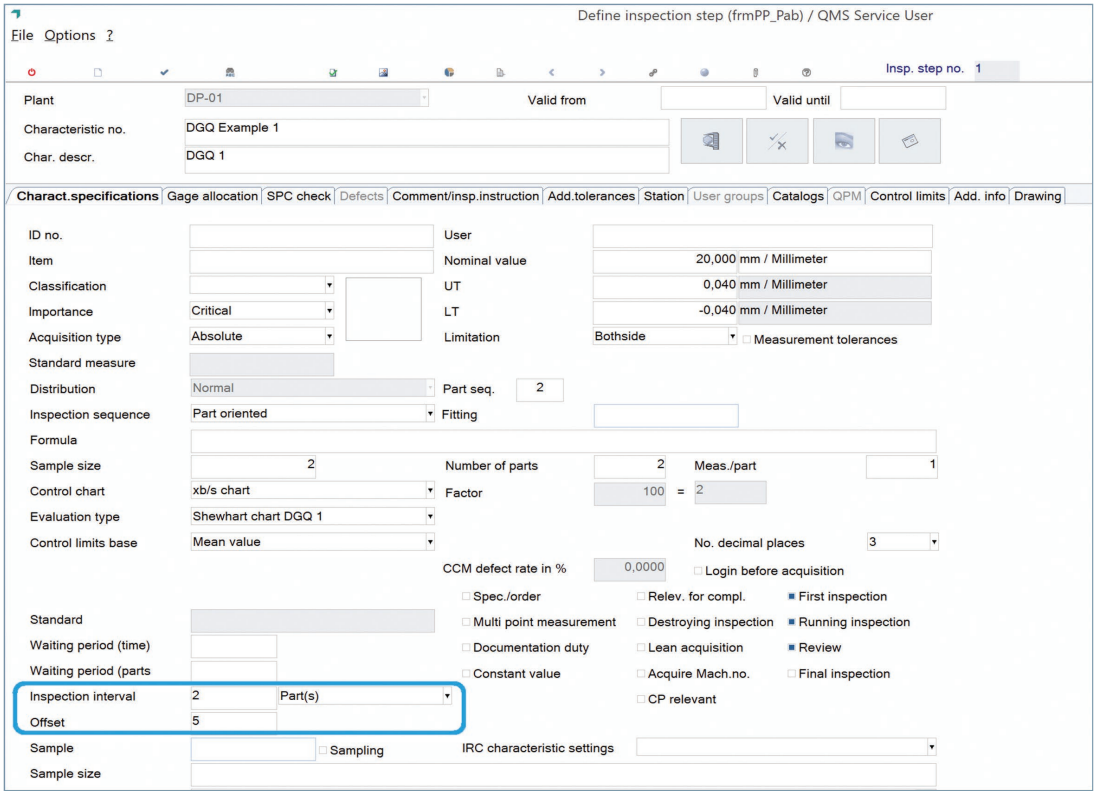

Offset for part-related inspection plans.

For the example shown in the screenshot the following tests would apply:

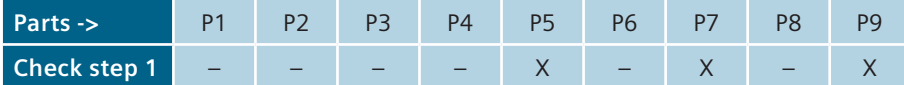

The first check would be performed for the fifth part, and then for each second part.

#### **IGC/OGC: require the user to select a reason if an inspection is manually skipped**

You can configure whether the specification of the reason for the skipped inspection is mandatory for a manual inspection skip for an inspection order.

Reasons for a skip can be defined in the master data. These are then available for selection in IGC/OGC when an inspection skip is performed. The selected reasons are also readable in the history of the inspection order. The system administrator could also provide this information in the task manager view, if required.

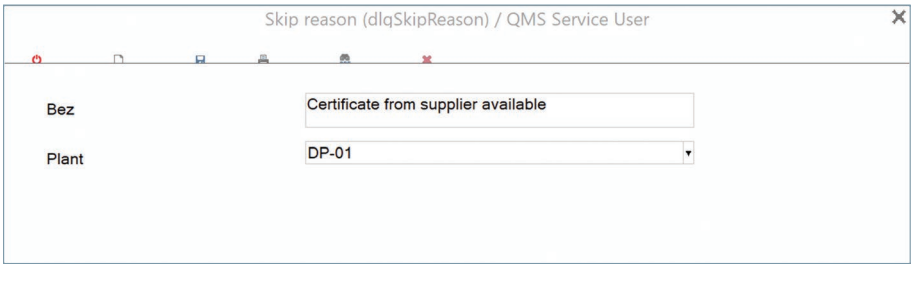

New master data skip reasons.

## **SPC: assign stations and user groups to inspection steps/orders at the same time**

Previously, users had to decide whether to assign a station or a user group to an inspection step or an inspection order. As a result, persons from different user groups could not use the same data entry stations if they were not allowed to see the inspection orders of the other group.

You can now assign both the station and the user group. In this way, each inspector only sees the inspection orders that he or she is authorized to see.

This feature is supported for all variants of the recording selection:

- Order/article
- Orders
- Function keys

If the function keys are used to assign orders for which the user does not have authorization on the basis of the user group assigned to him or her, a message is displayed:

• "Entry not possible. The selected inspection order is not assigned to your user group."

This message can only be confirmed with OK.

## **Audit (SC): automatic status change after defined periods of time**

It is now possible to configure an automatic status change for a task if no manual status change has taken place within a defined time frame.

In the entity manager for the finding workflow, a calendar can be implemented to configure the automatic status change. The administrator can define a time span in calendar days that triggers a status change if the user does not perform a manual status change in time.

This automatic status change uses "Z9999" as the user who made the change to verify that the change was not made by an audit participant.

#### **Siemens Digital Industries Software [siemens.com/software](http:/www.siemens.com/software)**

Americas +1 314 264 8499 Europe +44 (0) 1276 413200 Asia-Pacific +852 2230 3333

<sup>© 2020</sup> Siemens. A list of relevant Siemens trademarks can be found [here.](https://www.plm.automation.siemens.com/global/en/legal/trademarks.html) Other trademarks belong to their respective owners.